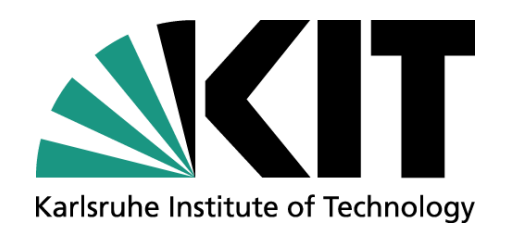

# **Autotuning PostgreSQL**

## **– A Blueprint for Successfully Tuning Real-World Applications – Thomas Karcher, Mathias Landhäußer**

KIT – Department of Informatics – Institute for Program Structures and Data Organization (IPD)

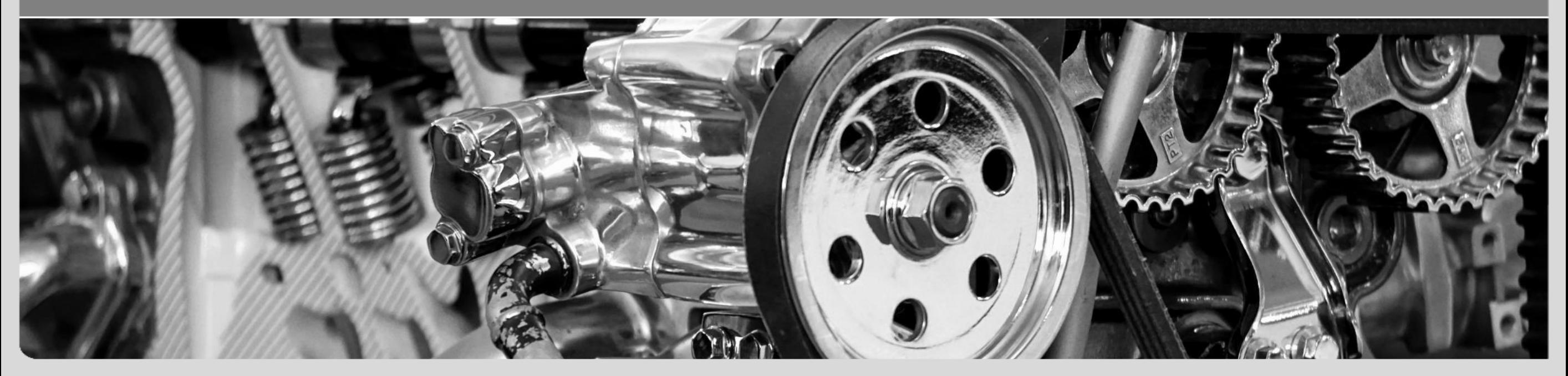

### **Autotuning in a Nutshell**

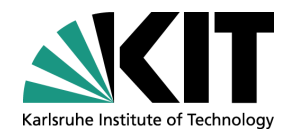

- Performance optimization by manipulating program variables ("tuning parameters")
- Offline (between runs), Online (while running)
- Auto-tuning scientific applications for  $~15$  years
- "But what about my everyday programs?"
- You need:
	- At least one tuning parameter
	- A tuning section

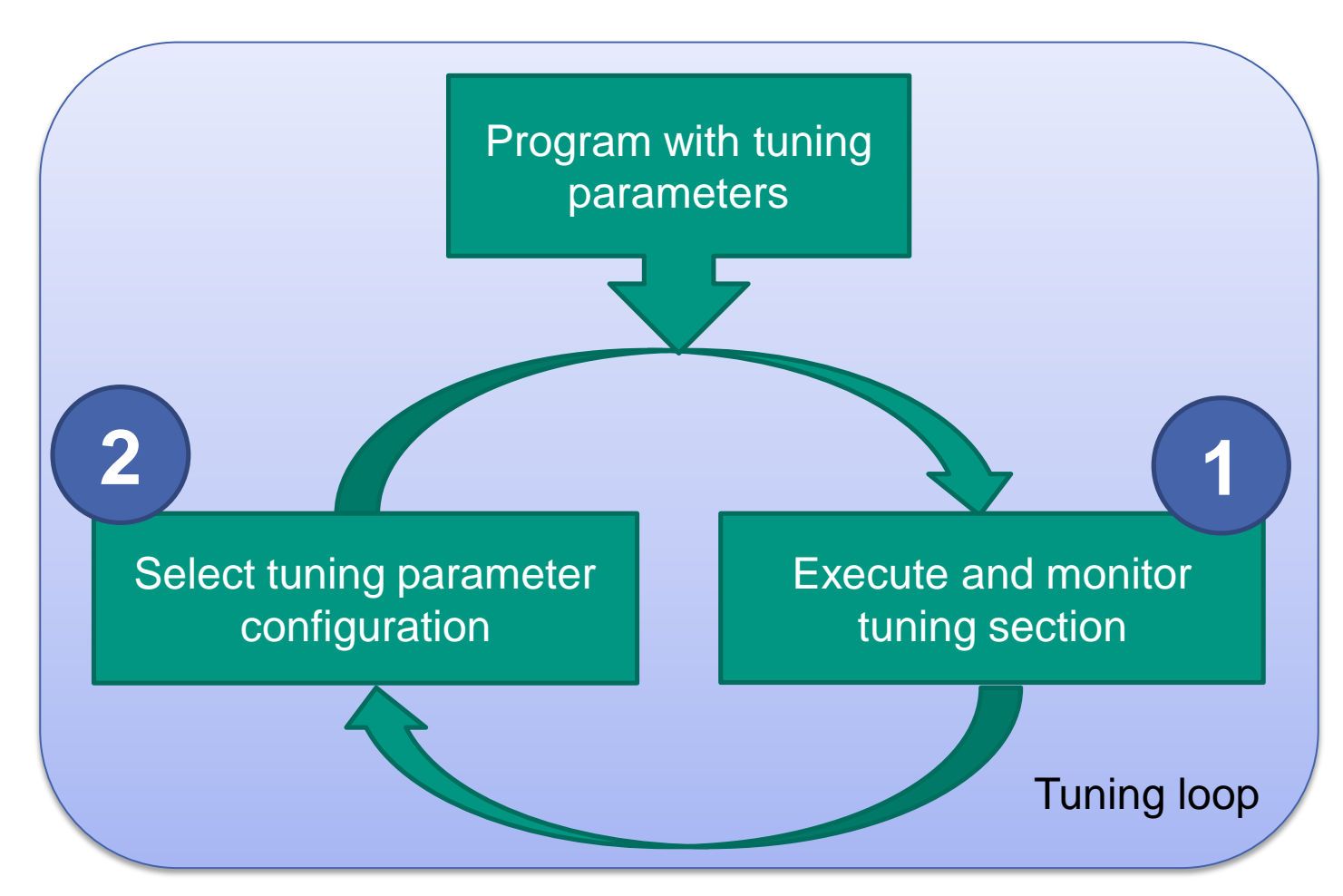

## **Tuning dd (from GNU coreutils) A Simple Example**

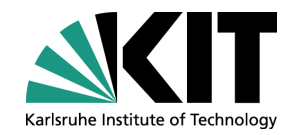

Command line: dd if=inputfile of=outputfile bs=512

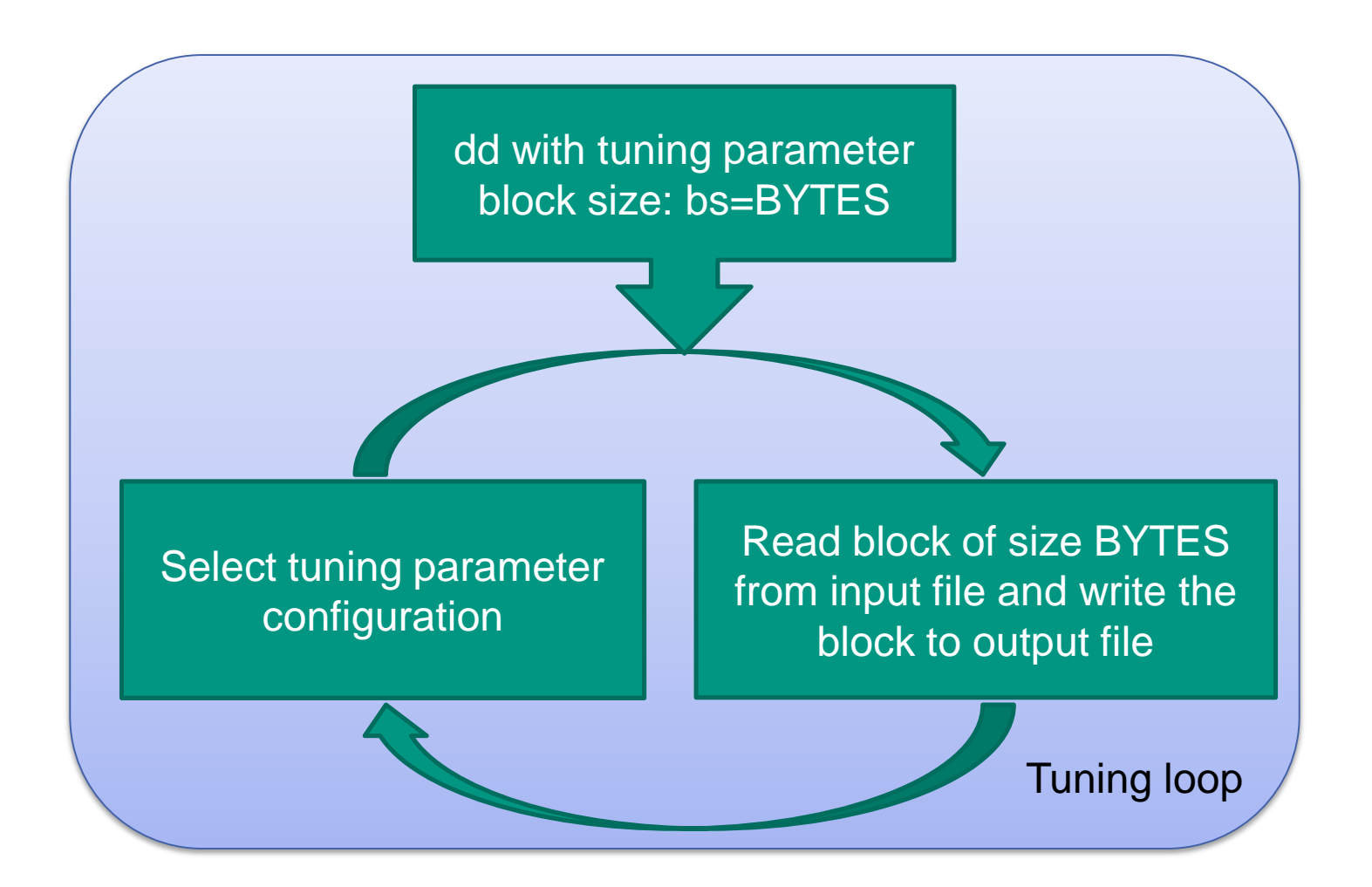

# **Tuning dd (from GNU coreutils) Manually Measuring the Effects of Block Size (with cold cache)**

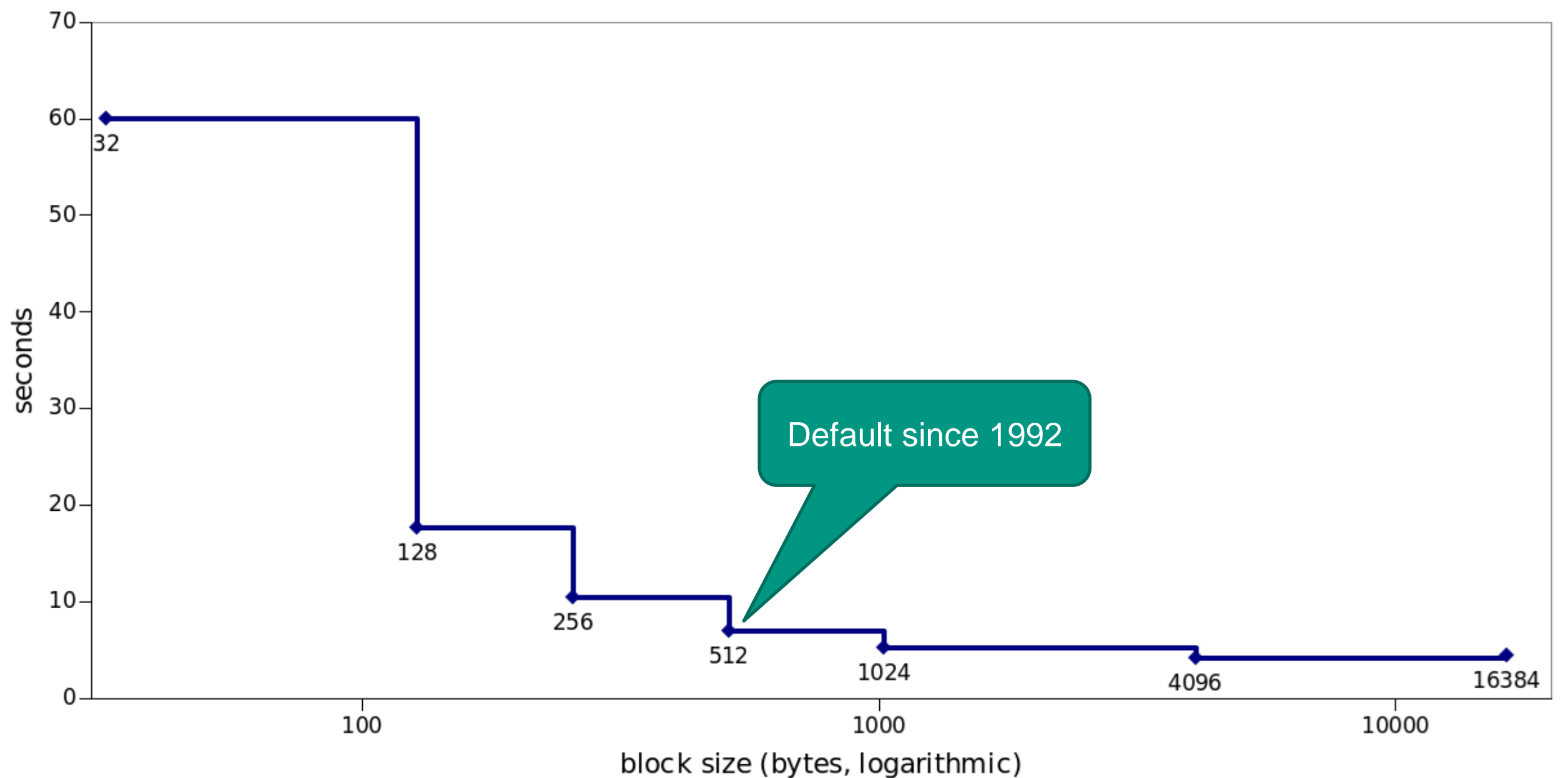

How about tuning a recent software w/ 261 parameters w/ less obvious optimal settings?

PostgreSQL 9.6

37 potential tuning parameters

25 query preparation 12 query execution

/S BITHRE

**5** 03.03.2018 Autotuning PostgreSQL – A Blueprint for Successfully Tuning Real-World Applications | Karcher, Landhäußer

## **Tuning PostgreSQL 9.6 Choosing Tuning Parameter Candidates**

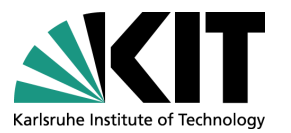

- Parameter pre-selection: "SARD: A Statistical Approach for Ranking Database Tuning Parameters"
- Benchmark: TPC-H

9 tables 23 SELECT queries

Experiment-based sorting of tuning parameter candidates by performance impact

- Top 4 candidate parameters:
	- work mem
	- effective\_io\_concurrency
	- temp\_buffers
	- maintenance\_work\_mem
- Finding tuning section?

## **Tuning PostgreSQL 9.6 Profiling TPC-H Query #18 with a Flame Graph**

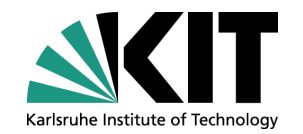

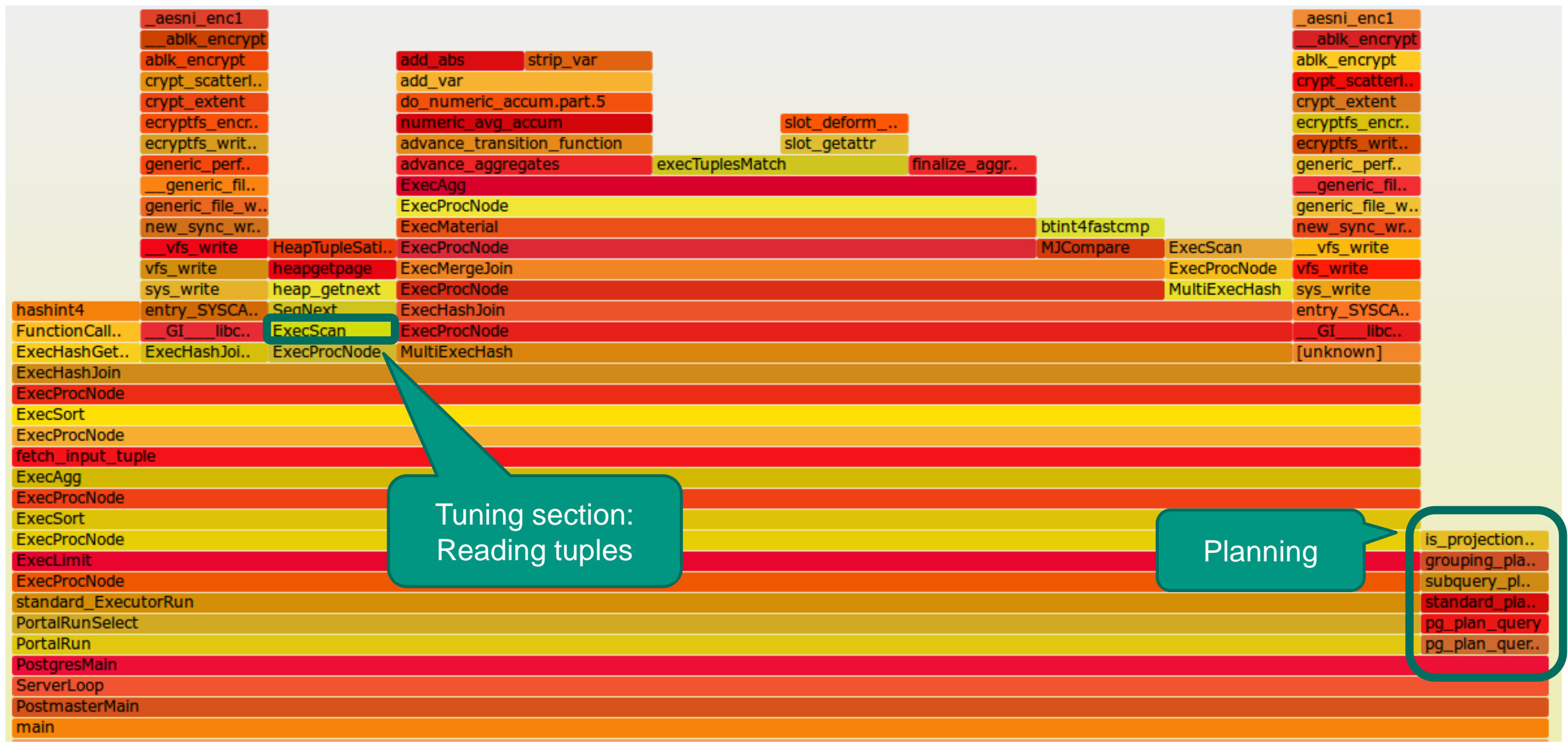

## **Tuning PostgreSQL 9.6 Results TPC-H query #3**

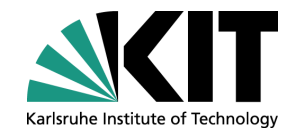

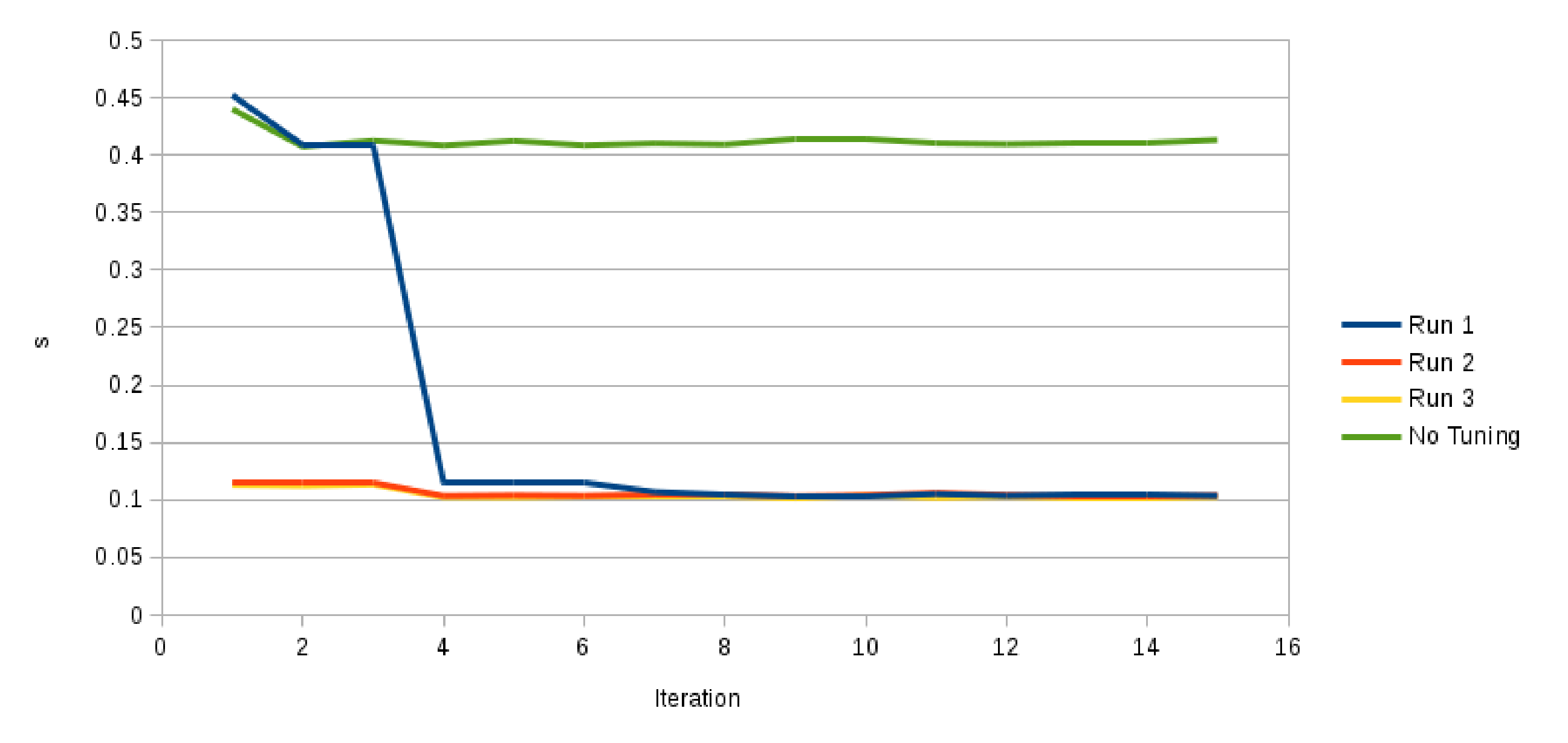

#### **Want to Know More?**

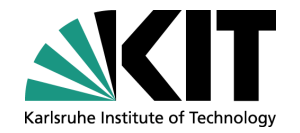

- More details about our auto-tuning blueprint can be found in our paper @ICSE '18
- In the demo in Gothenburg we'll show
	- how to set up parameter ranking with SARD,
	- how to deal w/ PostgreSQL's large codebase,
	- how to choose the proper tools/views on the SW when searching for the tuning loop, and
	- how to actually implement the tuning loop in the source code.